#### **Операционные системы Майоров Вадим Евгеньевич Каменский Иван Юрьевич**

# Microsoft Windows<sup>xp</sup> Professional

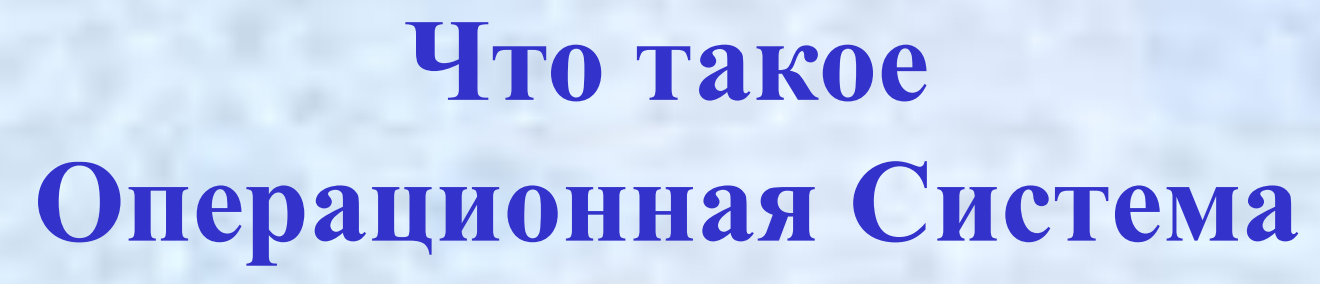

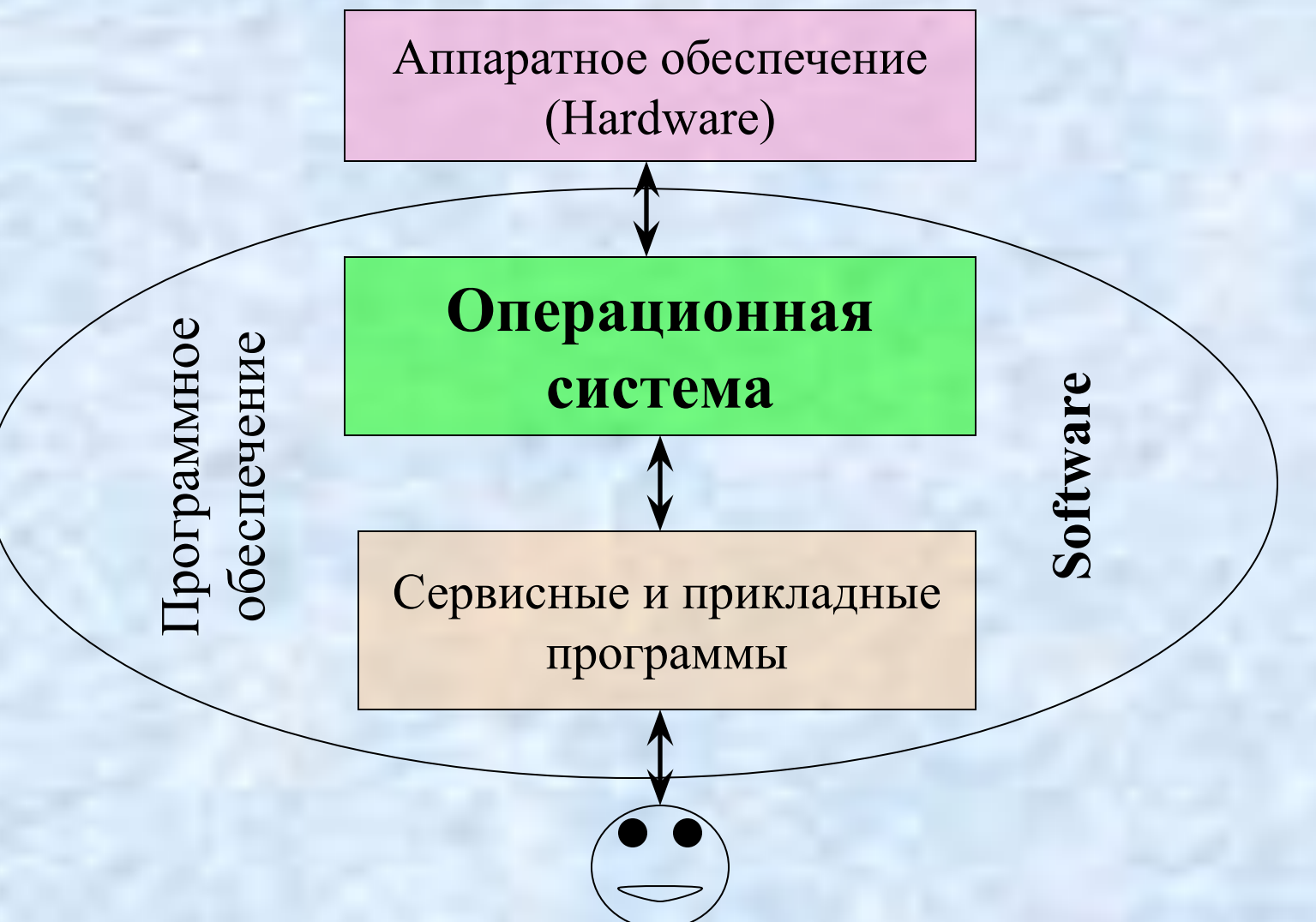

#### **История операционных систем**

1945- 1955

Операционных систем не было.

1955- 1965

Появление первых систем пакетной обработки

#### **История операционных систем**

1965- 1980

1980-

OS/360, Системы пакетной обработки и разделения времени

Появление MS-DOS и UNIX. «Дружественный» интерфейс ОС

#### **Классификация операционных систем**

- 1. Особенности алгоритмов управления ресурсами
- 2. Особенности аппаратных платформ
- 3. Особенности областей использования
- 4. Особенности методов построения

**Особенности алгоритмов управления ресурсами**

•Многозадачности

•Пользовательский режим

•Тип многозадачности

### **Особенности аппаратных платформ**

#### •Персональные компьютеры

•Мейнфрейм

•Кластер

**Особенности областей использования**

•Системы пакетной обработки

•Системы разделения времени

•Системы реального времени

**Особенности методов построения**

•Построение системного ядра

•Объектный подход

•Распределенная организация

**Современные операционные системы Microsoft** 

- Windows 98 (98SE)
- Windows Me

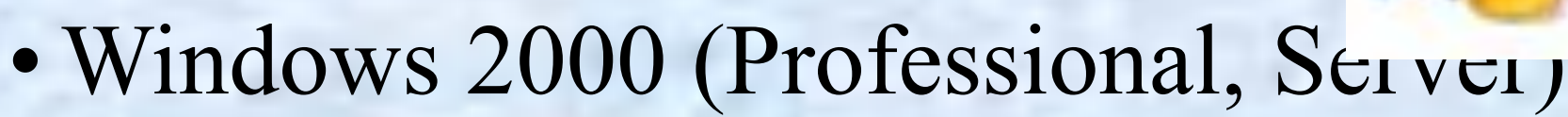

• Windows XP (Professional, Personal)

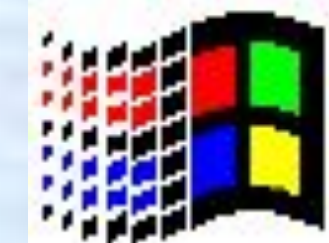

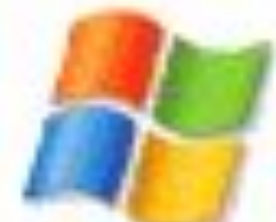

#### **Альтернативные операционные системы**

IBM PC:

- 
- **FIGURE 15IVE PROFILE 15IVE PROFILE 15IVE PROFILE 4pple Macintosh:**
- **• UNIX**
- $\bullet$  OS / 2 –
- BeOS Не развиваются

#### **Архитектура Windows 98**

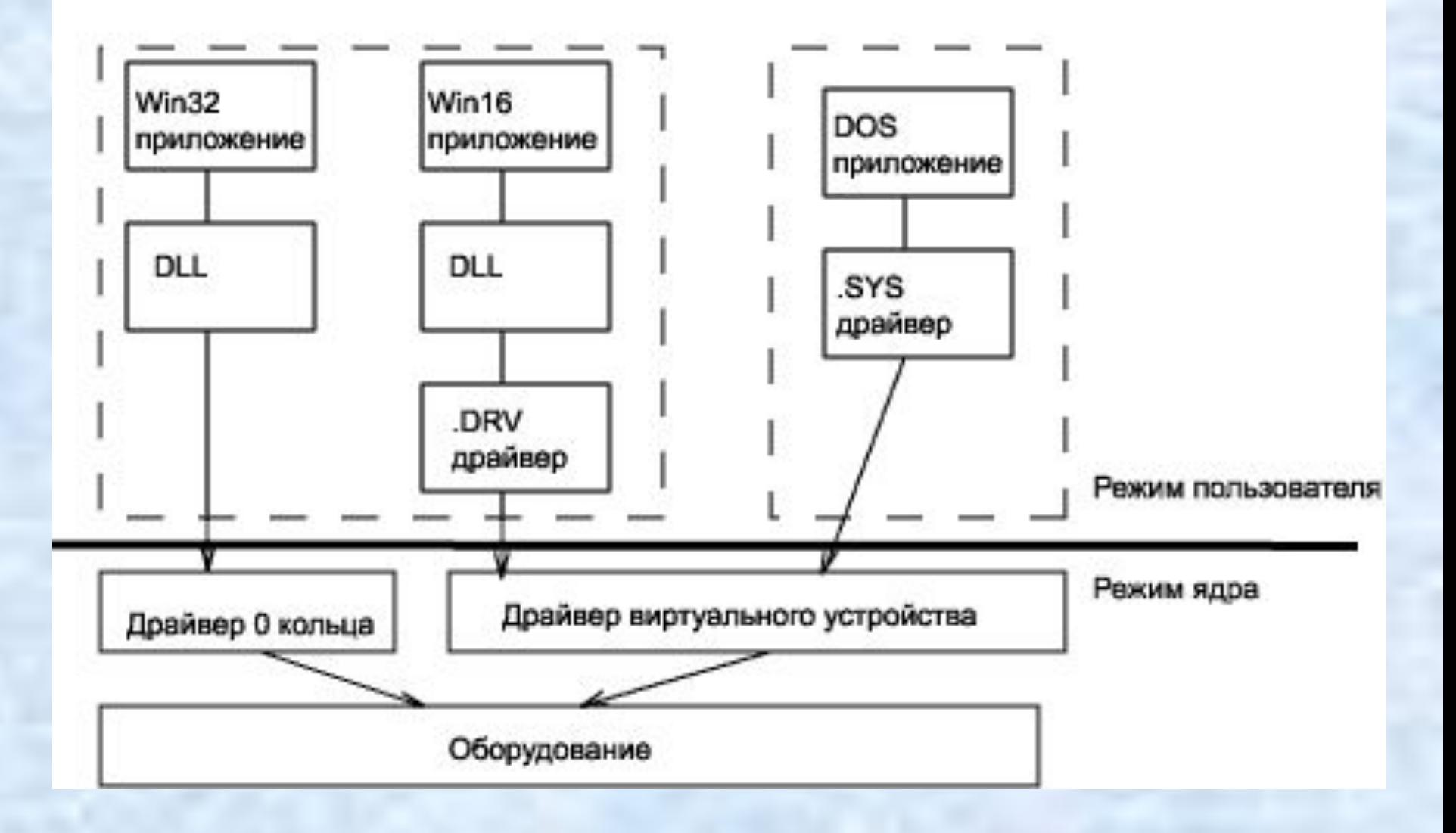

#### **Принципы построения Windows NT**

- Совместимость
- Переносимость
- Масштабируемость
- Распределенная обработка
- Надежность и отказоустойчивость
- Локализация
- Расширяемость

#### **Безопасность**

Критерии оценки надежных компьютерных систем Orange book (Оранжевая книга)

Уровни безопасности:

B C

D

A

безопасностьбезопасность

#### **Архитектура Windows NT**

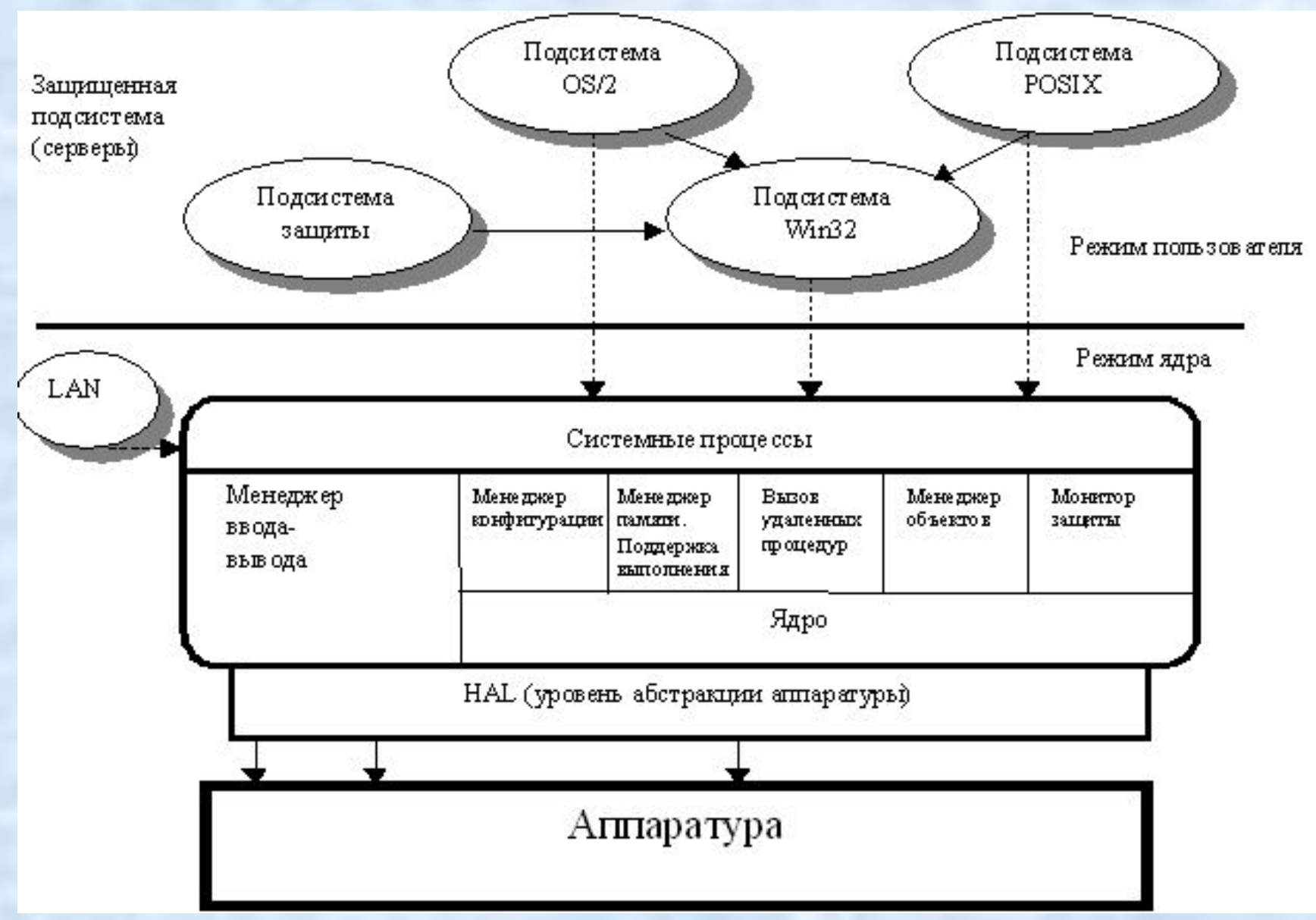

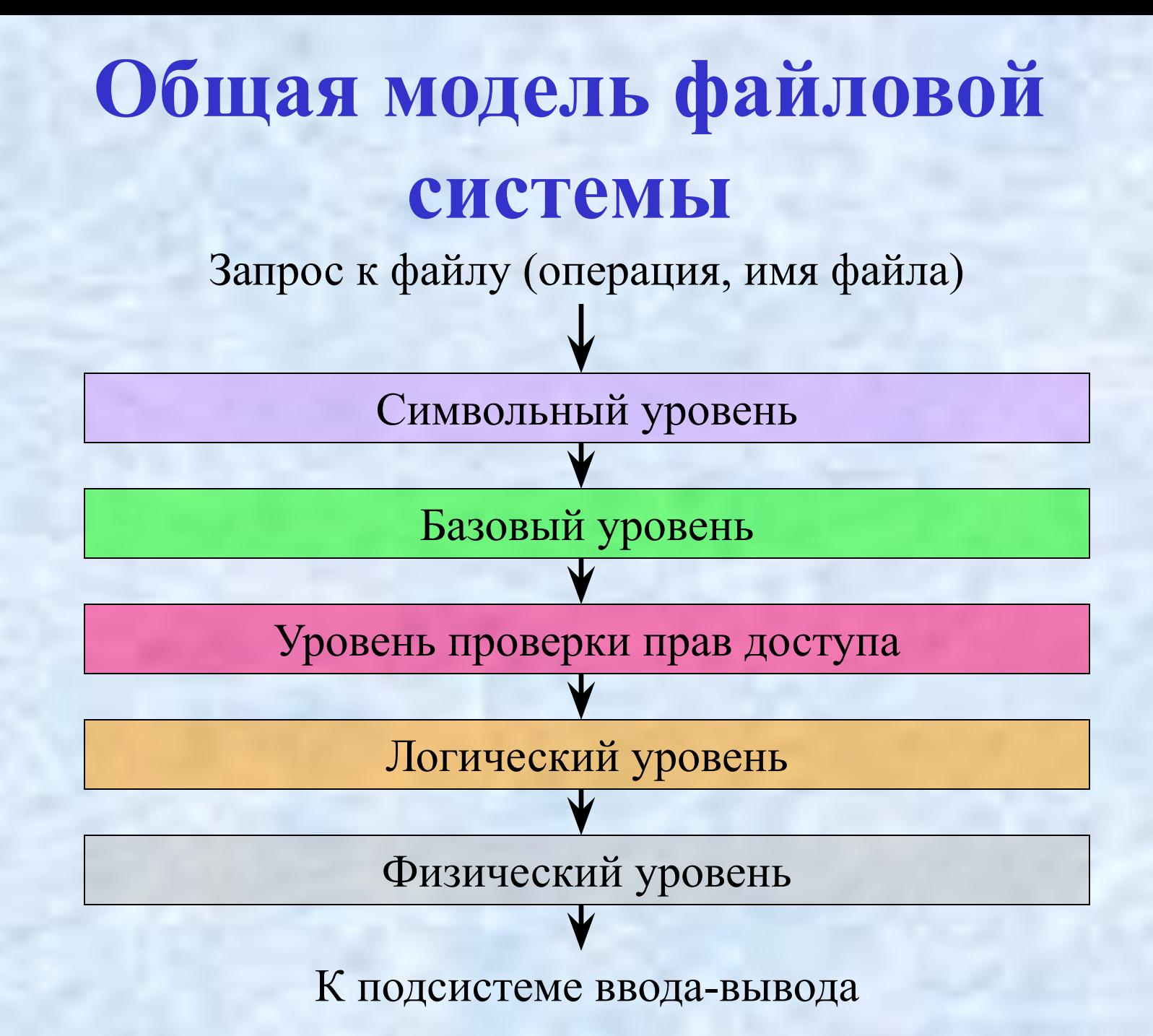

### **Файловая система**

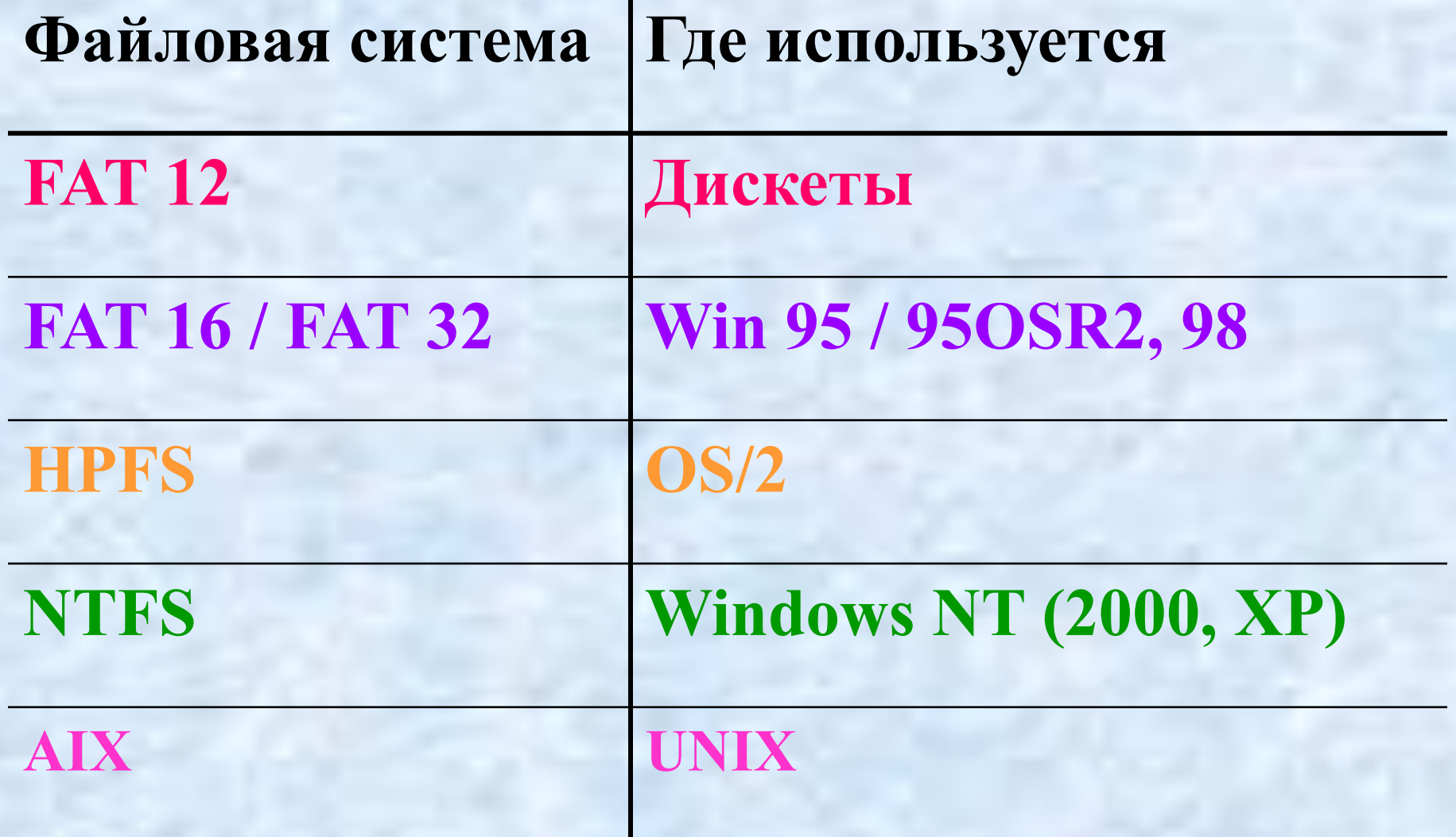

#### **Физическая организация файла**

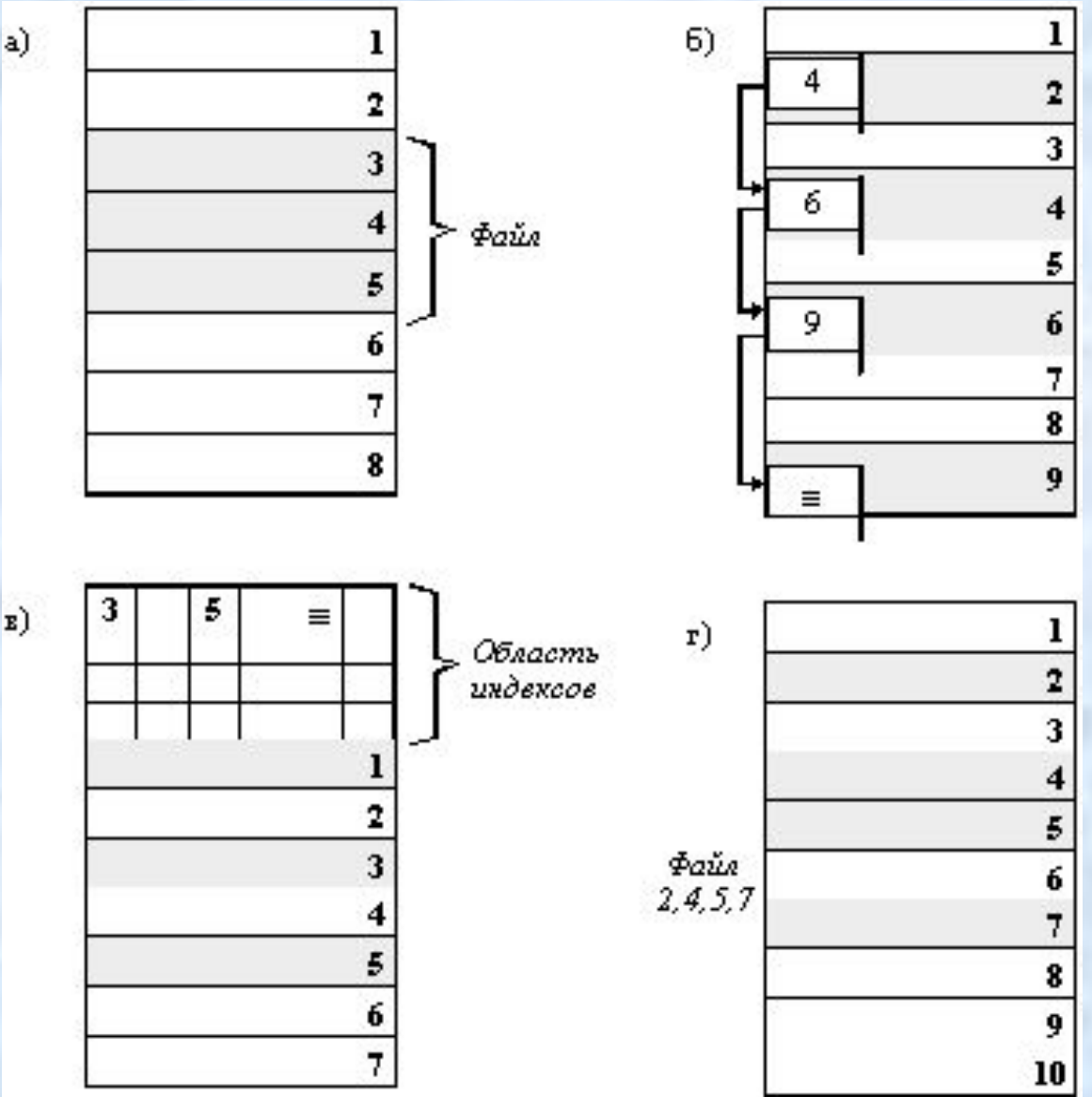

 $\mathbf{E}$ )

#### **Логическая организация файловой системы**

**Одноуровневая Иерархическая Иерархическая** (дерево)<sup>1</sup>

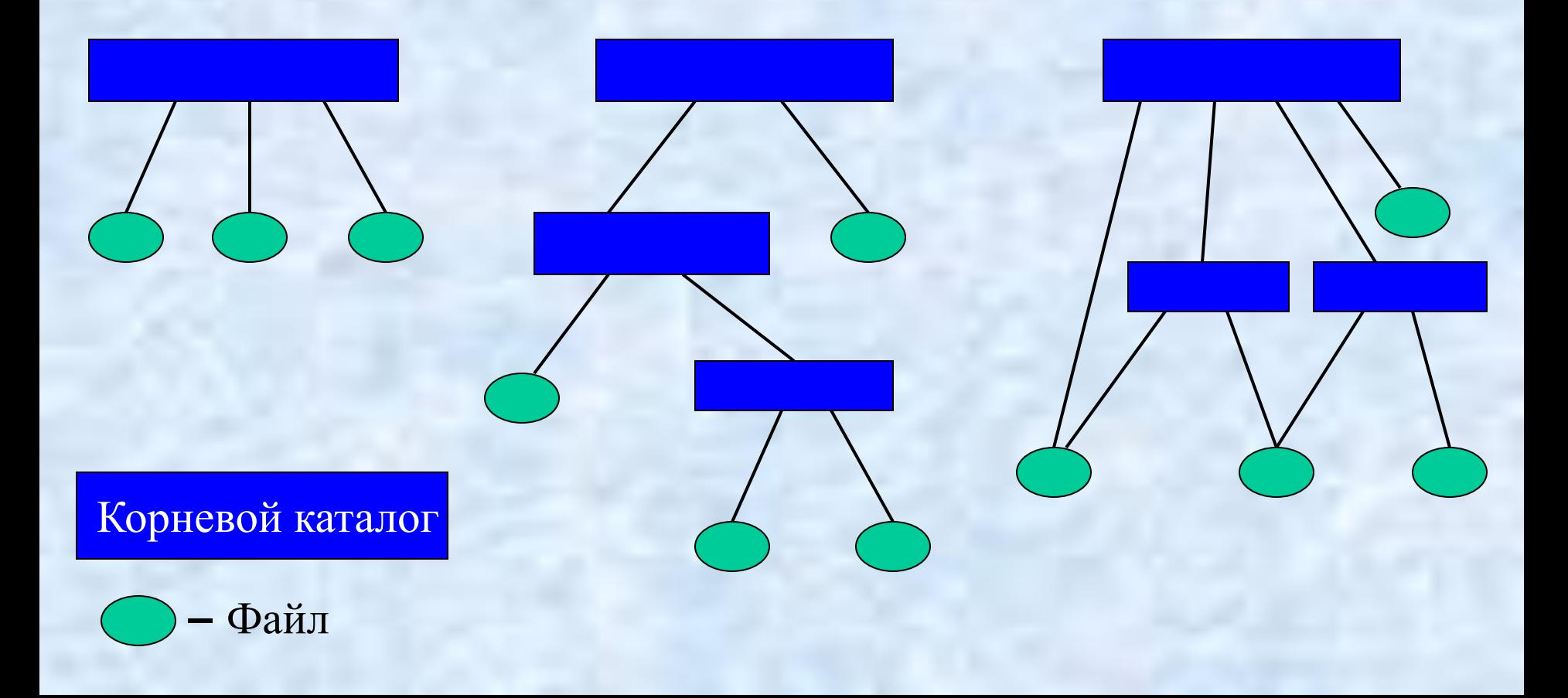

#### **Загрузка Windows 9x/Me**

1. Загрузка и запуск Io.sys

2. Настройка реального режима

3. Загрузка и запуск файла Win.com

**Конфигурирование операционной системы**

• MS-DOS, Windows 9x (режим командной строки) **autoexec.bat config.sys**

• Windows 95 /98 (9x), 2000, XP реестр системы (файлы **system.dat** и **user.dat**)

## Состав загрузочной дискеты

- **• Msdos.sys**
- **• Io.sys**
- **• Command.com**
- **• Autoexec.bat**
- **• Config.sys**
- **• Sys.com**
- **• Format.com**
- **• Fdisk.com**

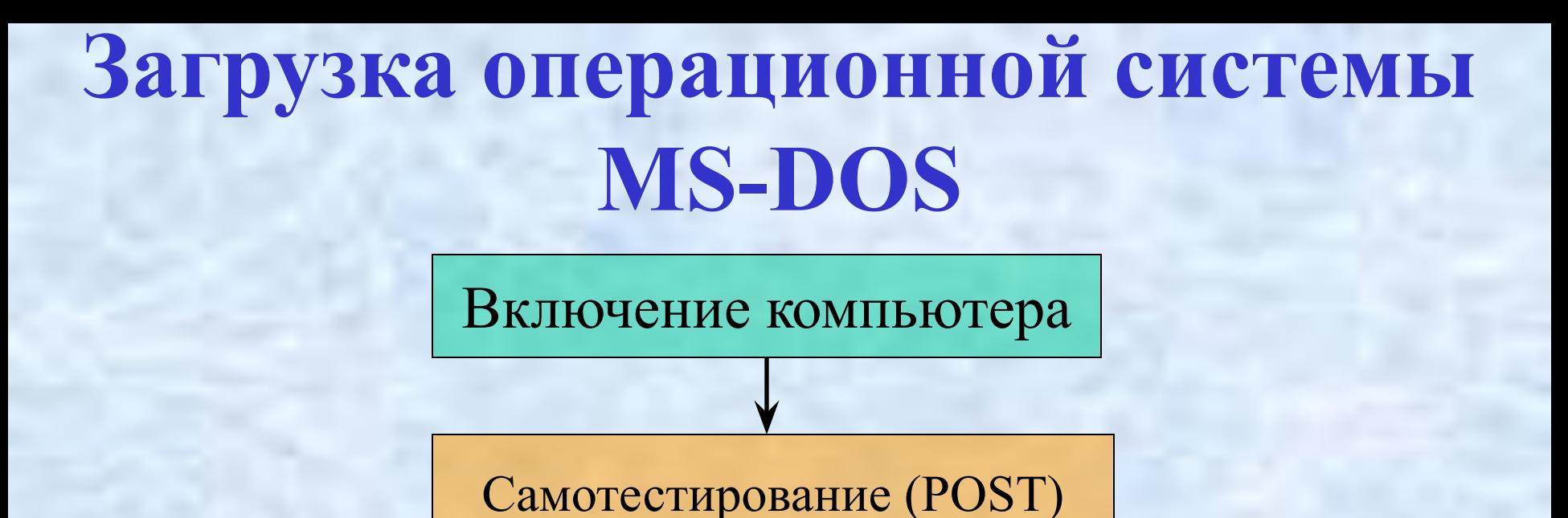

Точка входа при перезагрузке A

> Поиск загрузочного диска, считывание блока начальной

> > загрузки

B

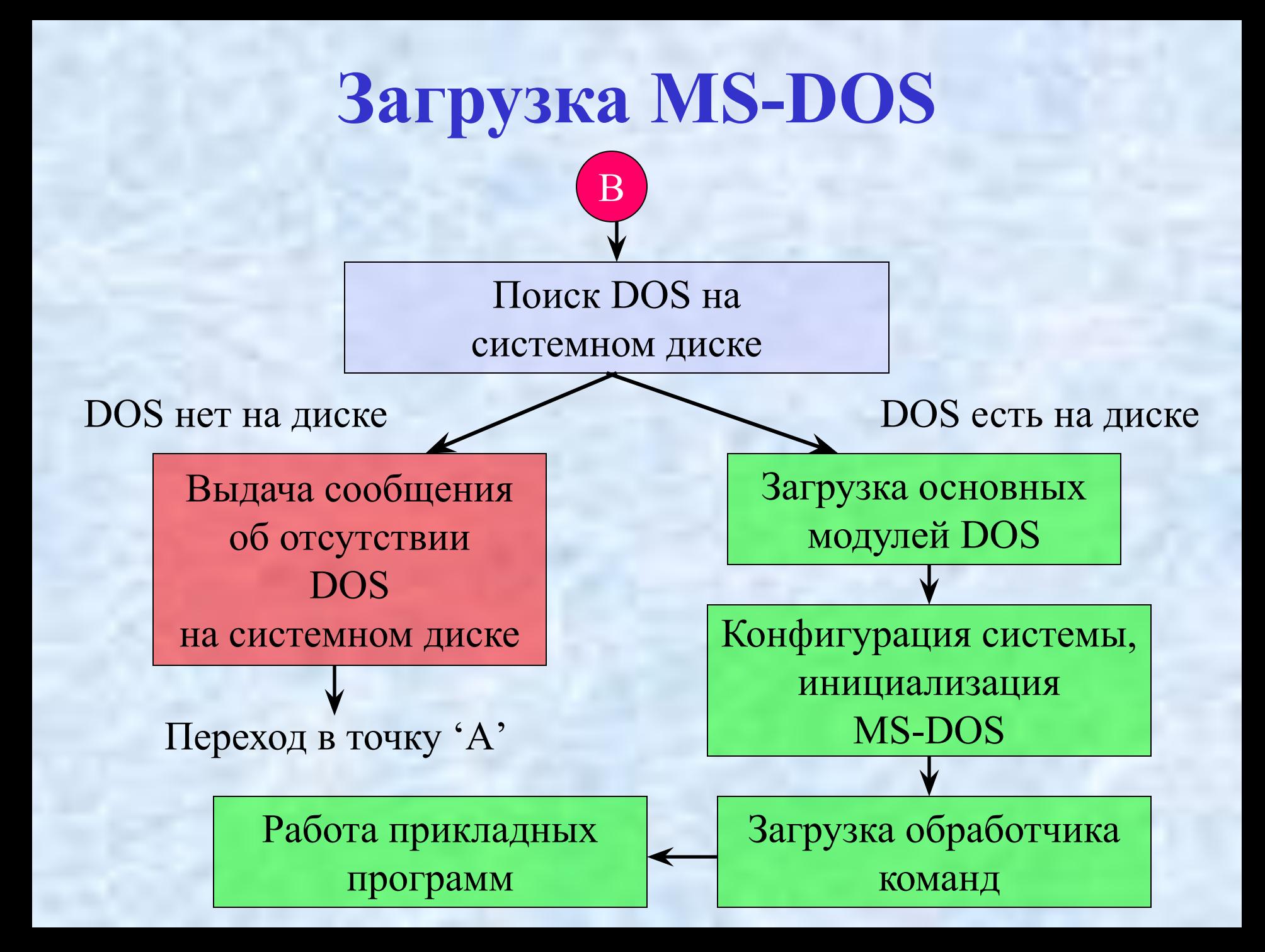

## **Основные команды MS-DOS**

- DIR CD
- 
- COPY SYS
- MD RD
- 
- DEL DELTREE
	-
	-